## PureRef klavye kısayolları

## Hareketler

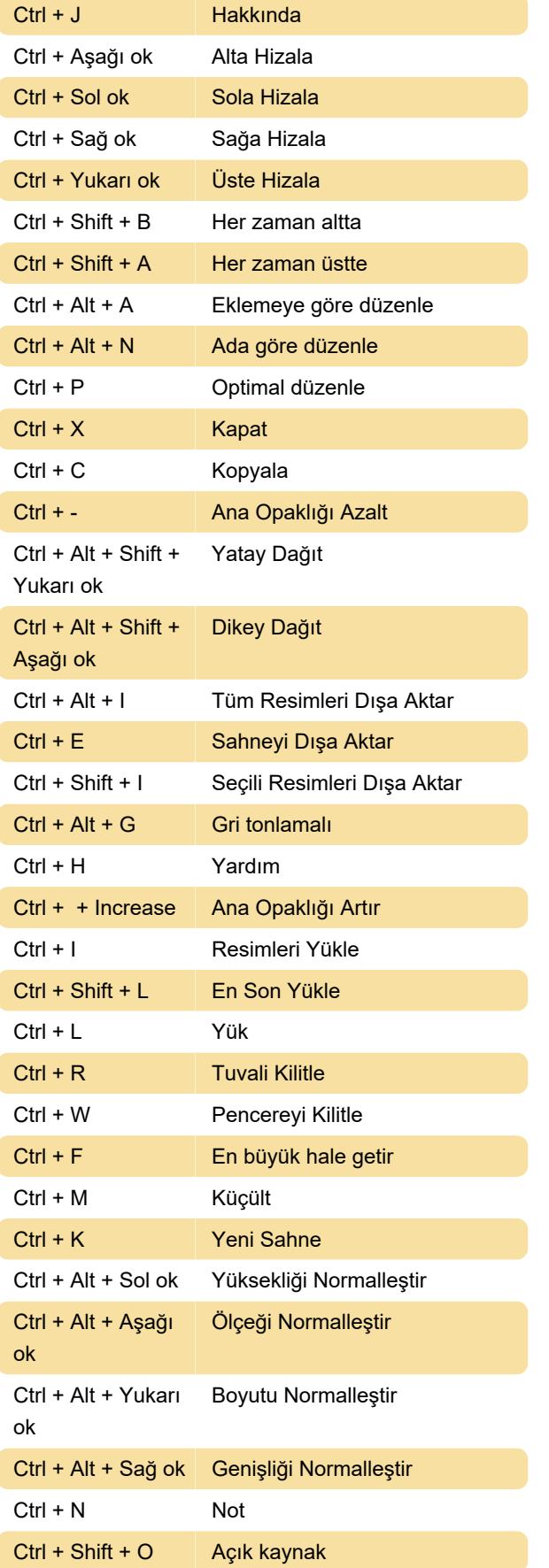

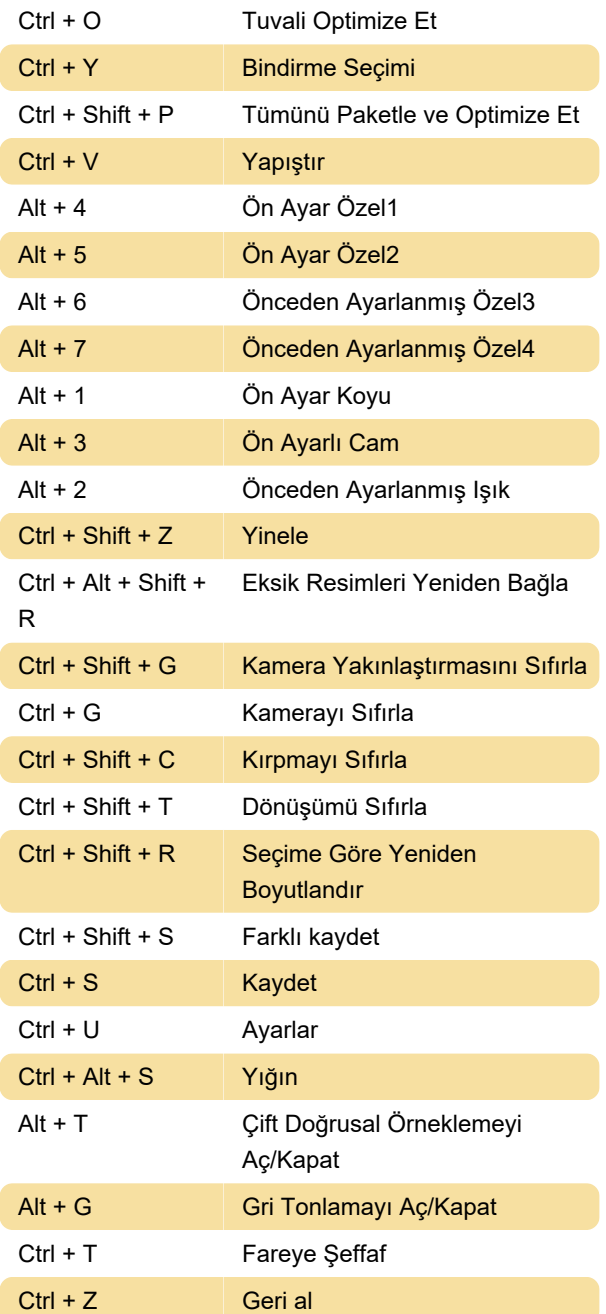

## Kontroller

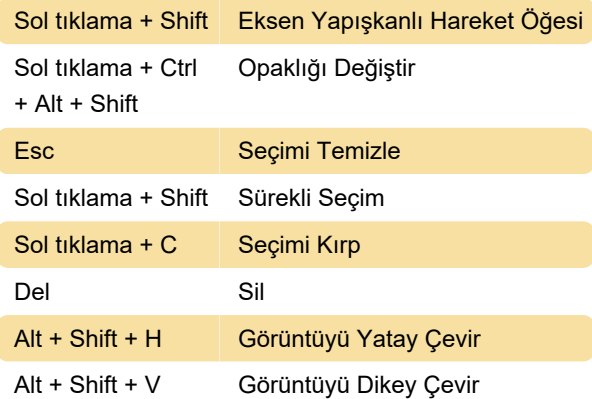

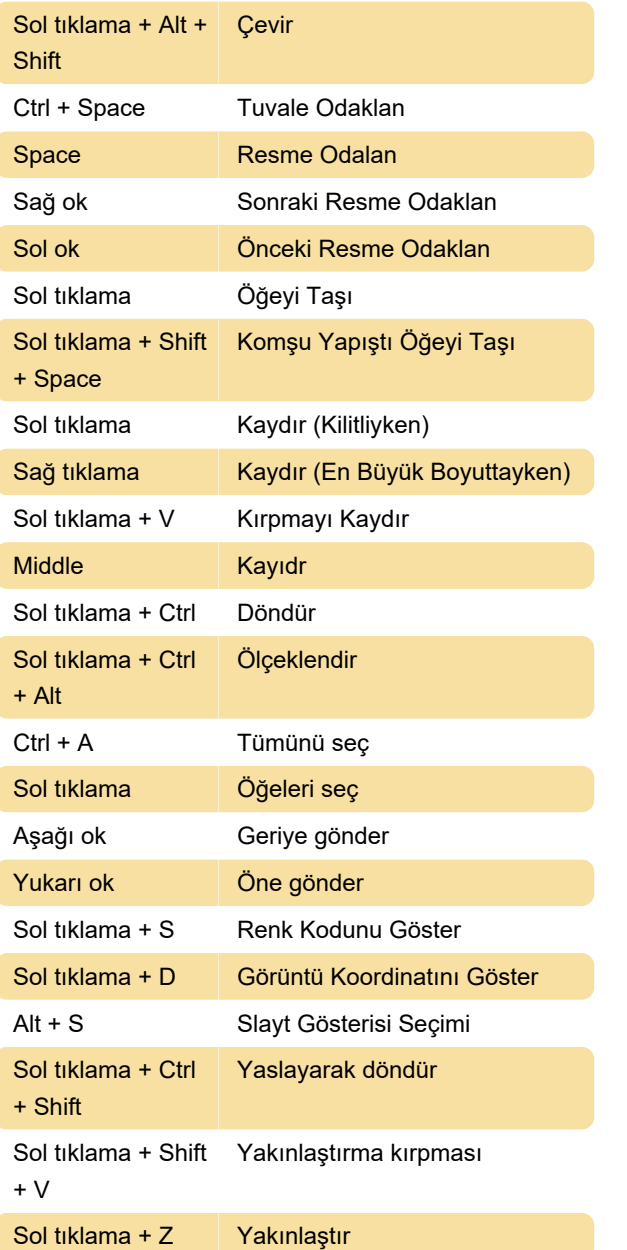

## Sistem

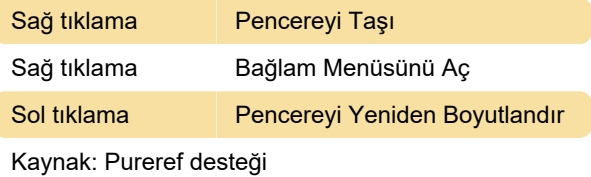

Son değişiklik: 2.06.2022 08:42:14

Daha fazla bilgi için: [defkey.com/tr/pureref-klavye](https://defkey.com/tr/pureref-klavye-kisayollari)[kisayollari](https://defkey.com/tr/pureref-klavye-kisayollari)

[Bu PDF'yi özelleştir...](https://defkey.com/tr/pureref-klavye-kisayollari?pdfOptions=true)